### Importing spreadsheets

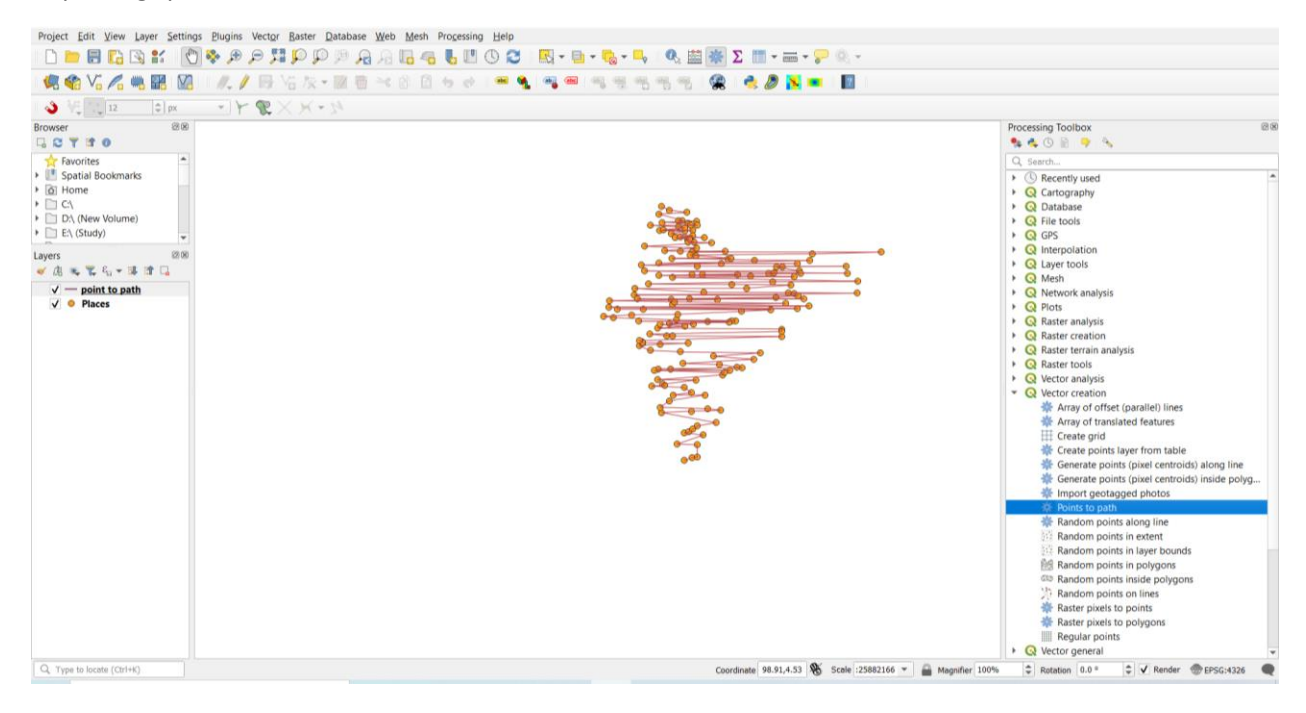

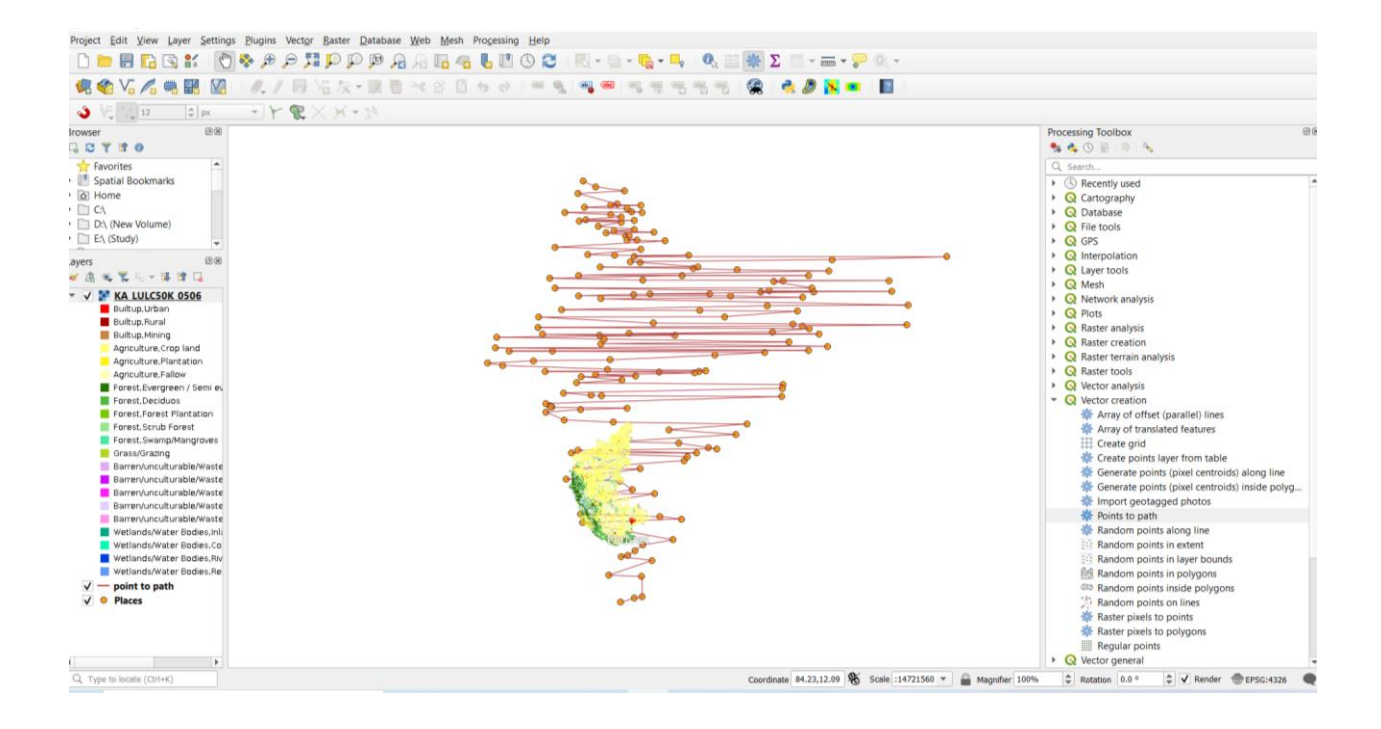

## Create contour lines

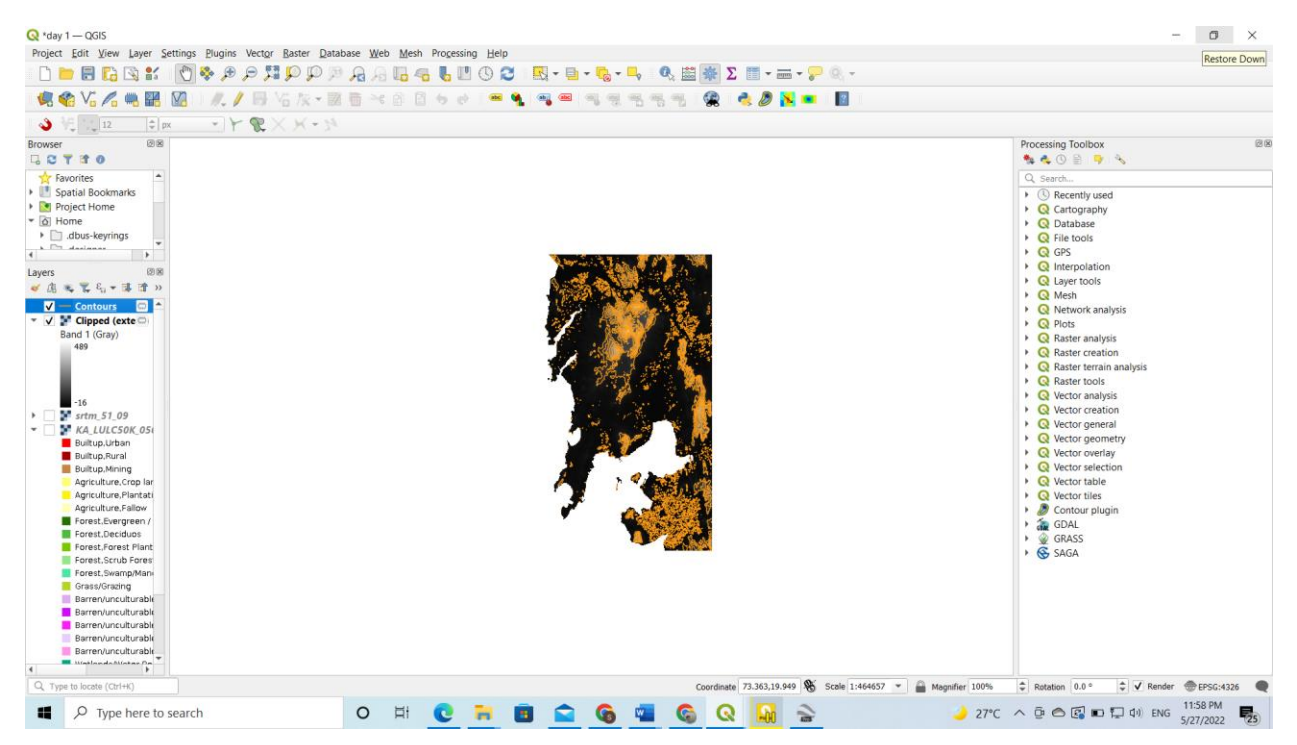

### DEM analysis

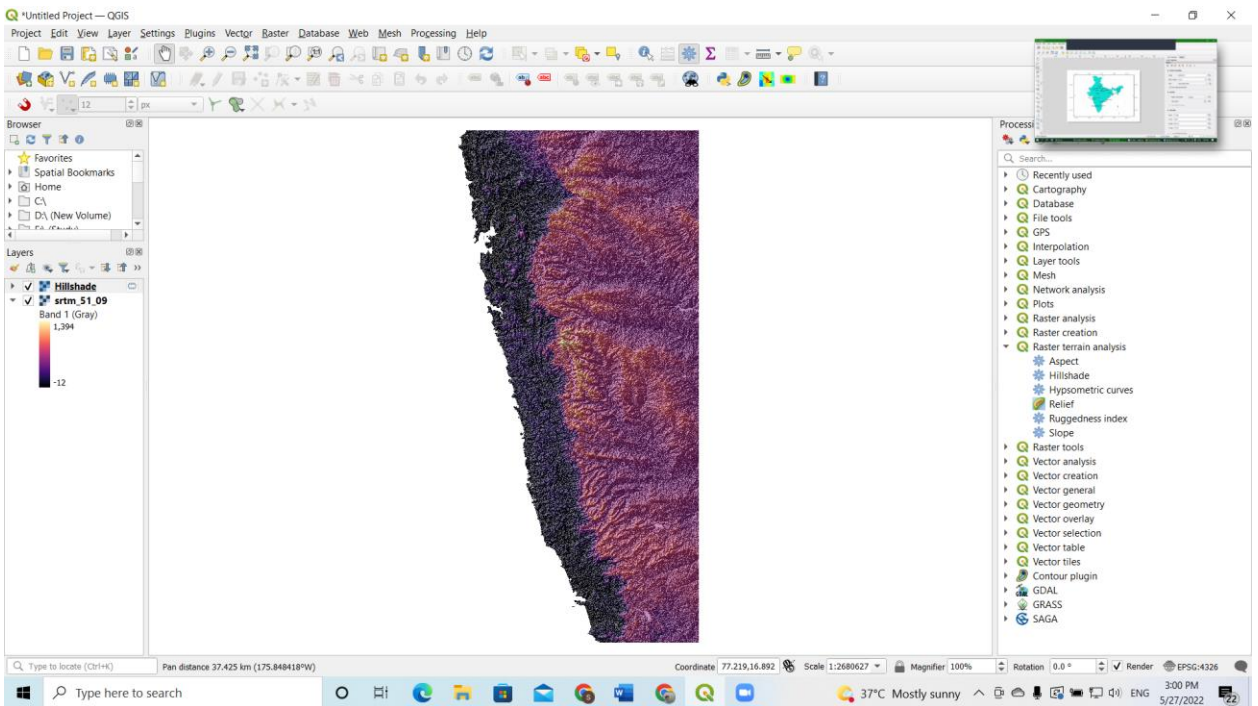

## Creating a map

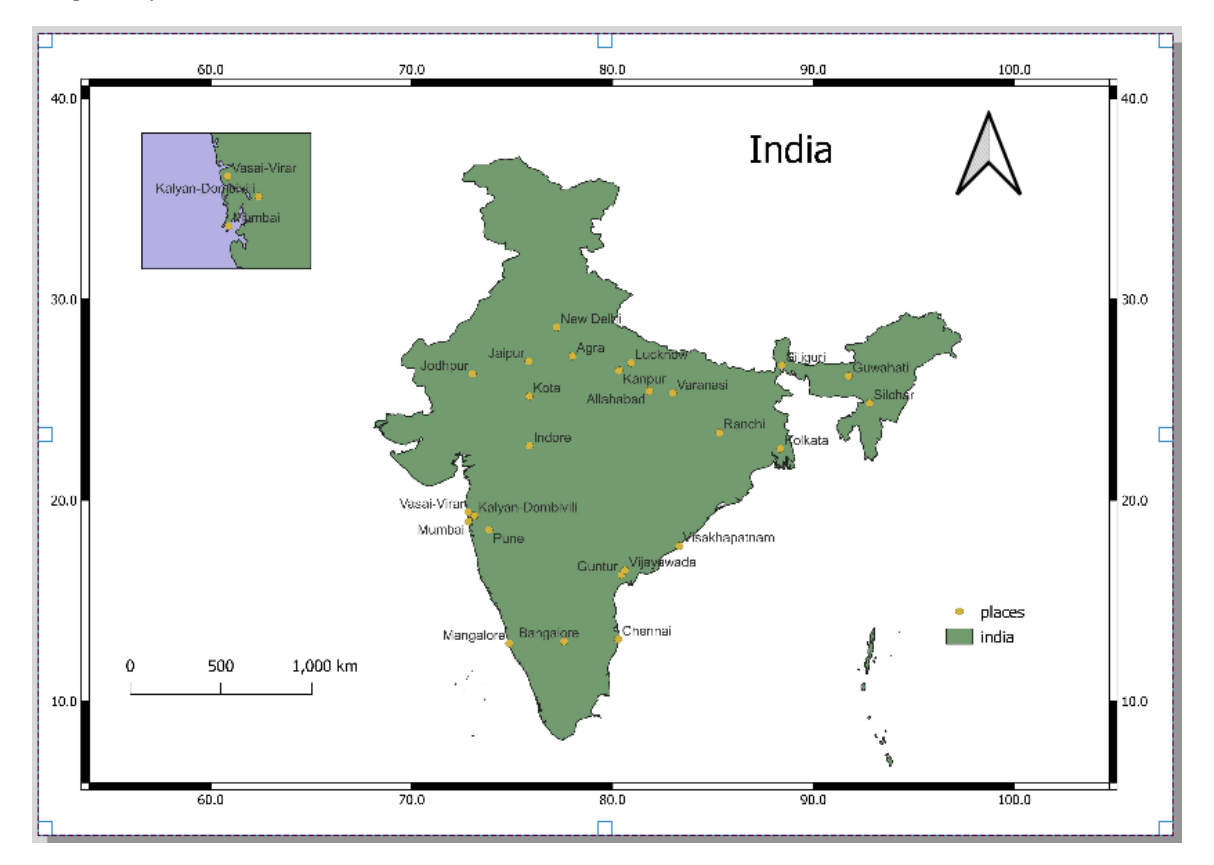

# Creating Dataset using Google Earth Pro

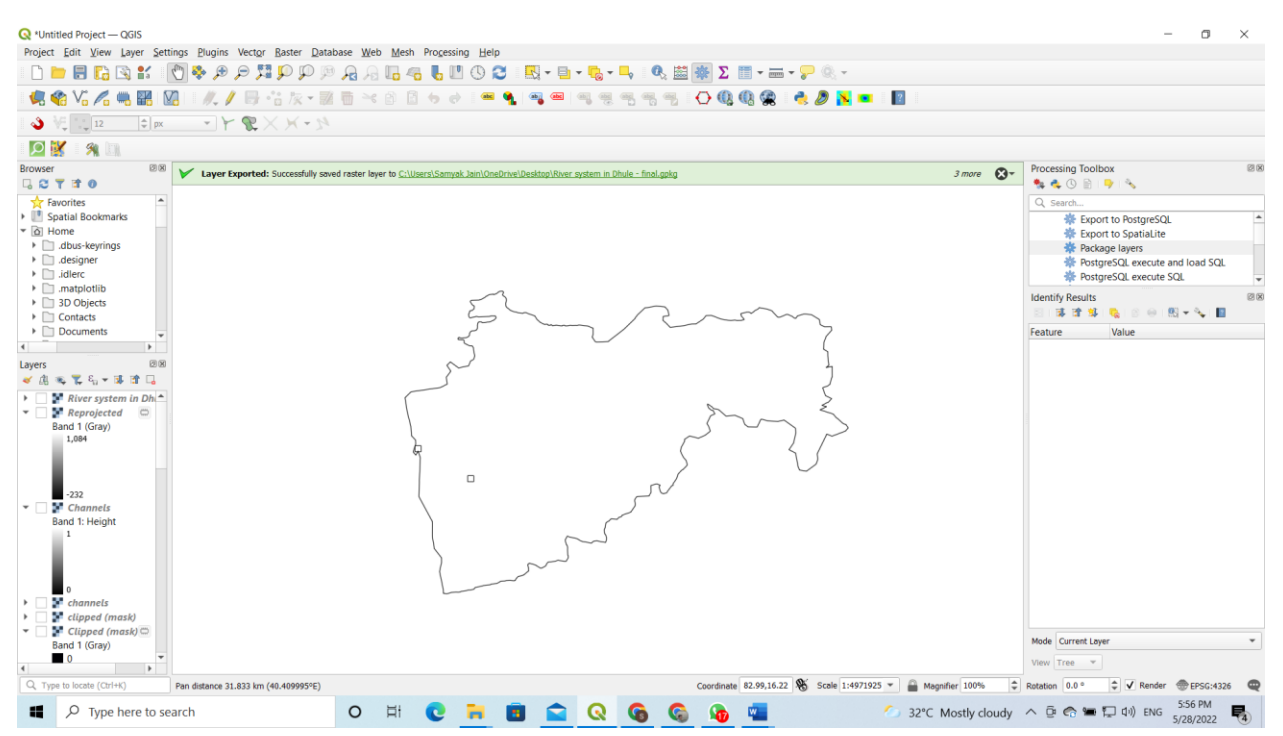